Данная работа выполнена на сайте www.matburo.ru Переходите на сайт, смотрите больше примеров или закажите свою работу https://www.matburo.ru/ex\_mat\_pr.php?p1=scilab ©МатБюро. Решение задач по математике, экономике, программированию

# Решение задач в **Scilab**

### Задание

Смоделировать с помощью Scilab XCOS синусоидальный сигнал с заданными в таблице 1 параметрами амплитуды A=7 и частоты f=0,7 с помощью соответствующих переменных окружения.

### Решение

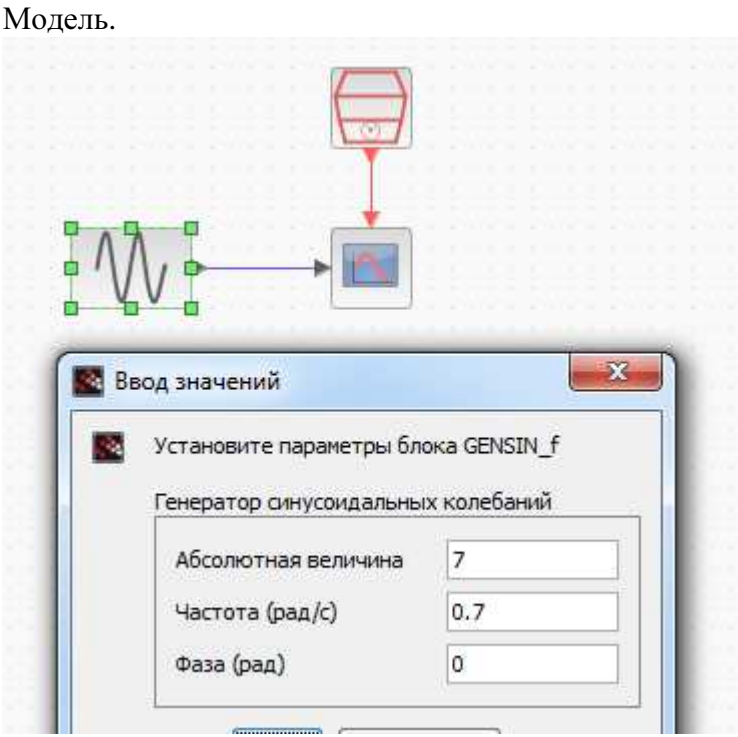

Результат.

## Данная работа выполнена на сайте www.matburo.ru Переходите на сайт, смотрите больше примеров или закажите свою работу https://www.matburo.ru/ex\_mat\_pr.php?p1=scilab

©МатБюро. Решение задач по математике, экономике, программированию

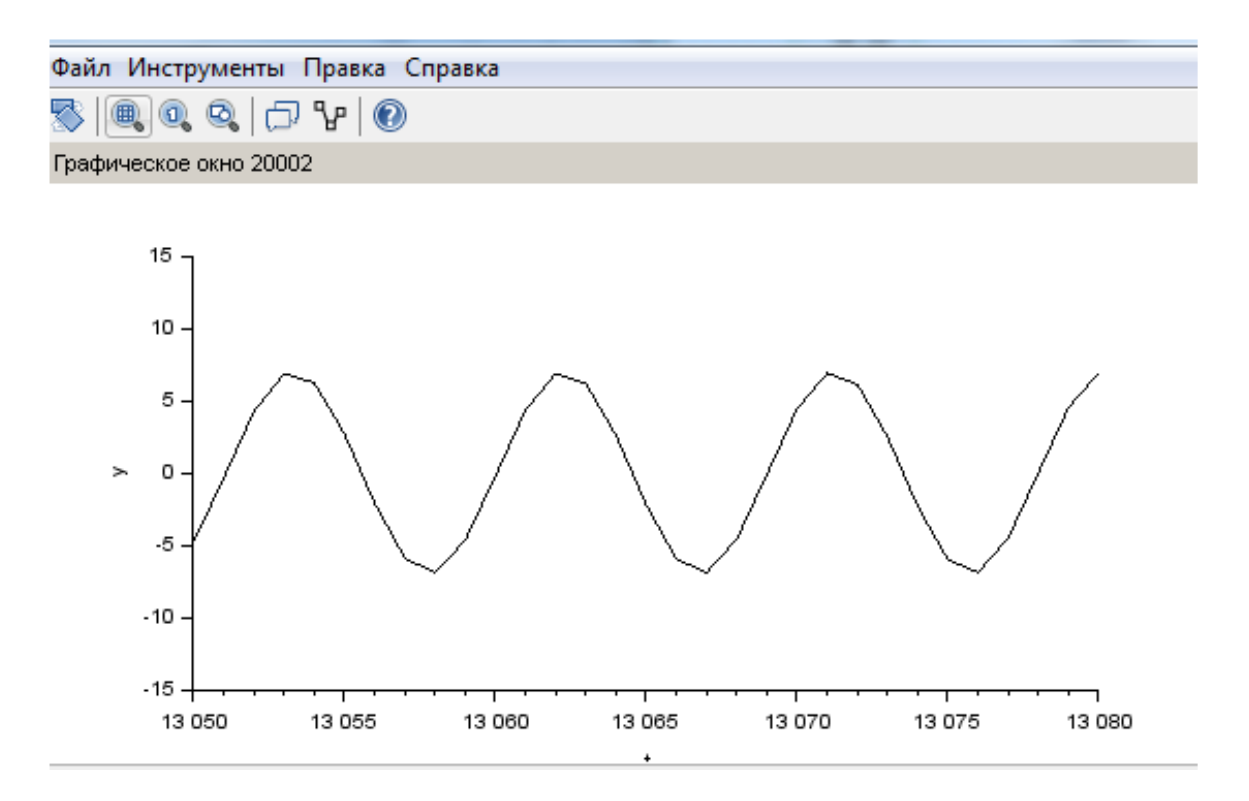

#### Вывод**.**

Синусоида генерируется блоком GENSIN\_f с параметрами:

- $\bullet$  Magnitude  $\alpha$ MILTHTYAR;
- Frequency  $(rad/s)$  частота (рад/с);
- Phase  $(\text{rad}) \text{d}$ asa  $(\text{pad})$ .